# **OVERHEAP**

A videogame for Amstrad CPC 464

**Instrucciones**

## **ÍNDICE**

- 1. Controles
- 2. Cómo jugar
- 3. Guiño a Chicago's 30
- 4. Créditos

## 1. CONTROLES

Nada más cargar el juego se verá el menú principal con la siguiente opción: **1. Play**: Inicia la partida usando el teclado como sistema de control.

El control del héroe se hace mediante el teclado. **MOVER** al héroe usa la secuencia de teclas **W A D,** para **DISPARAR** la tecla **P.** La función de cada tecla es la siguiente:

- **W:** saltar
- **A:** desplazarse a la izquierda
- **D:** desplazarse a la derecha
- **P** : disparar

Durante el juego, al superar una ronda, el juego queda en pausa. Para iniciar la **SIGUIENTE RONDA** se ha de pulsar la tecla **X,** esto se indica con un menú al final de cada ronda,

**X**: next round

Ten en cuenta que no se guarda el progreso del juego, una vez se ha perdido la partida o has reiniciado el juego se empezará por la primera ronda.

## 2. CÓMO JUGAR

Tu objetivo es superar las 5 rondas que conforman el castillo. Para superar una ronda debes acabar con todos los enemigos. Al superar una ronda, el juego queda en pausa lo que te permite descansar antes de seguir.

!Recuerda, según superas las rondas los enemigos se hacen más fuertes!

Cada ronda superada suma dos puntos de vida de vida a cada enemigo, y obtienen habilidades nuevas, también se añade un nuevo enemigo por cada ronda superada.

En el caso de morir, volverás al principio y los enemigos se "resetean" volverán a tener 3 vidas y volverán a ser 2 enemigos en el primer nivel.

Los elementos con los que puedes interactuar son los siguientes:

#### Enemigos

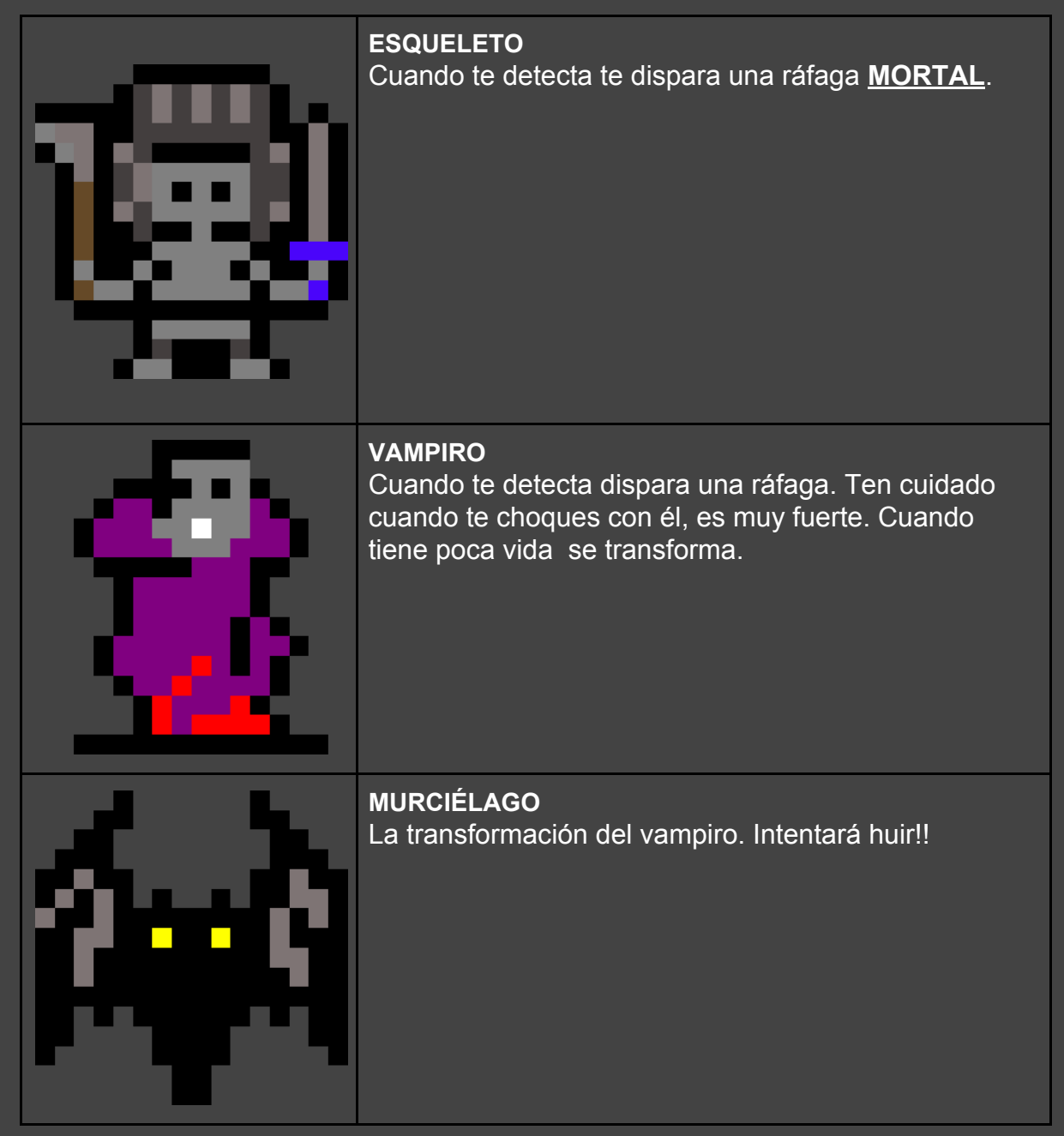

#### **MAPA**

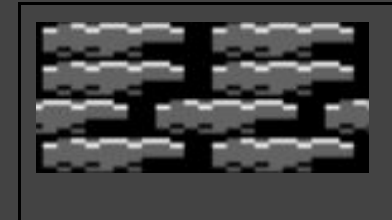

#### **BLOQUE SÓLIDO**

Son bloques sólidos por los que puedes andar pero no atravesarlos, modificar o romper. Componen la estructura del mapa. Además se usan como plataformas donde saltar.

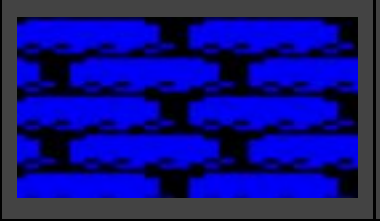

**FONDO** Como su nombre indica, este bloque representa al fondo del mapa. No tiene otra funcionalidad

## 3. GUIÑO A CHICAGO'S 30

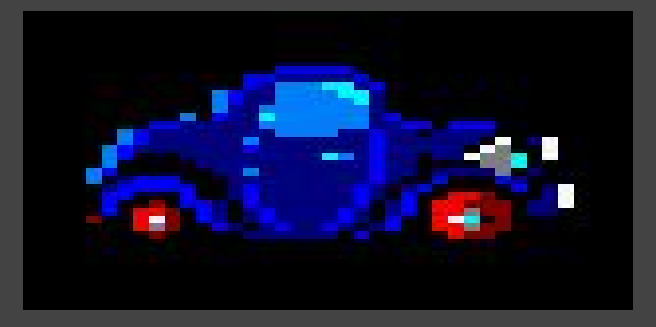

Uno de nuestro enemigos se trata del coche que se usa en el clásico Chicago's 30. ¡Intenta conducir el coche y ya veras que sorpresa!

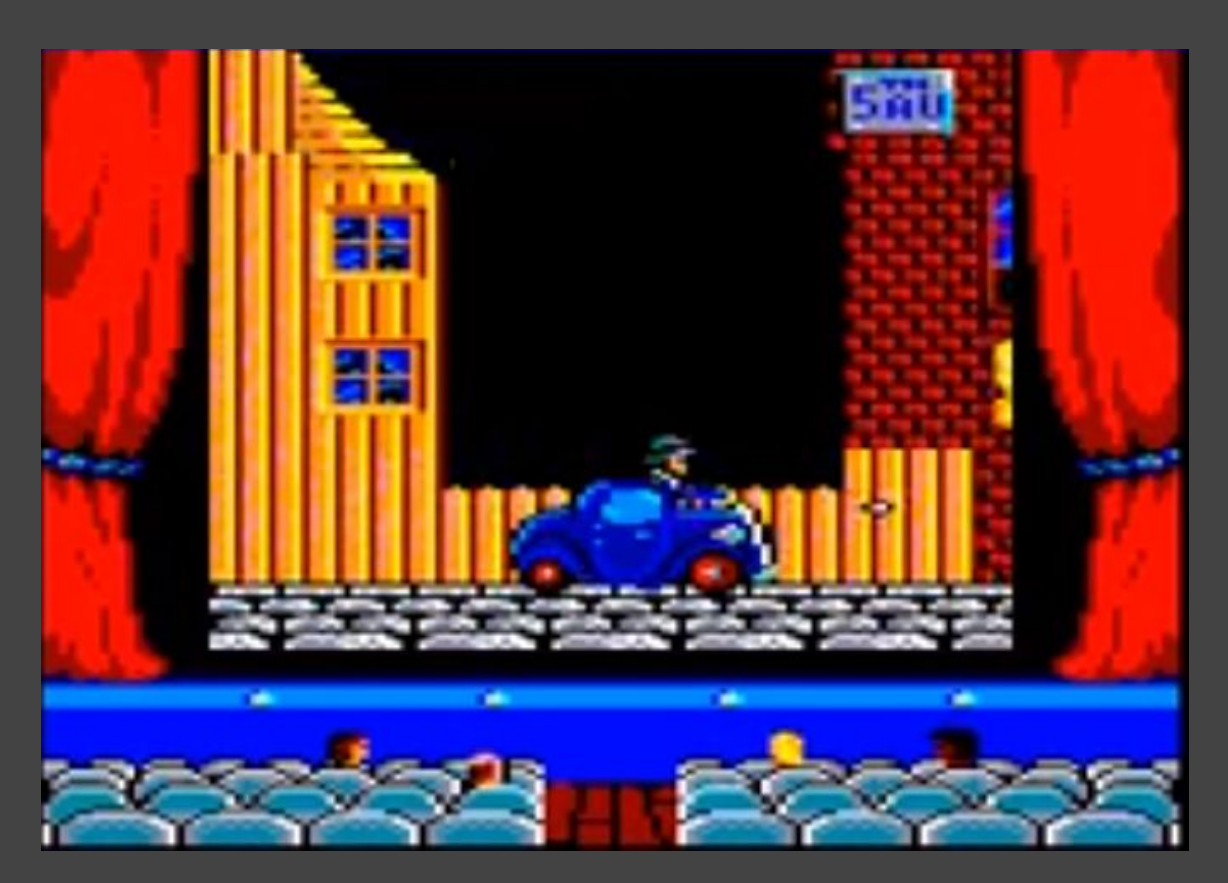

# 4. CRÉDITOS

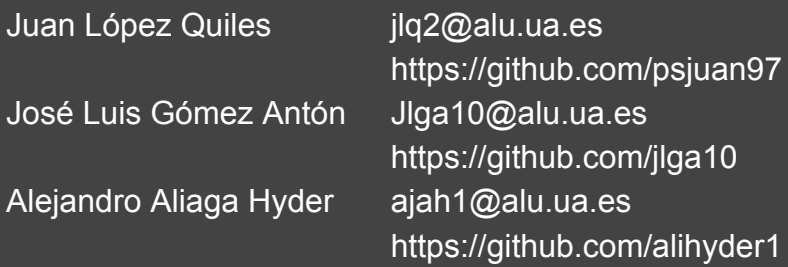

Agradecimientos a:

- Fran Gallego, por lo aprendido en las clases dadas durante el desarrollo.
- A todos los organizadores del evento por esta gran oportunidad.